# *Inhalt*

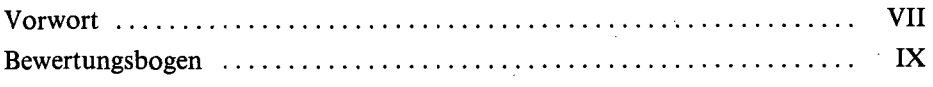

### *Teil 1 Log on, Bildschirmarbeit und Log off*

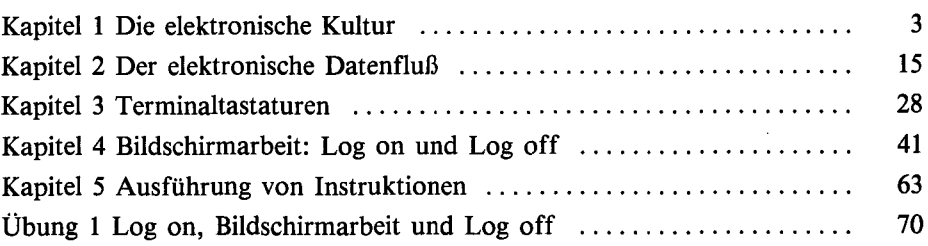

#### *Teil 2 Textdateien überprüfen und editieren*

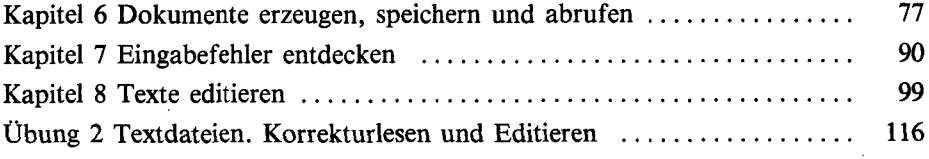

#### *Teil 3 Datenfiles erzeugen und verwalten*

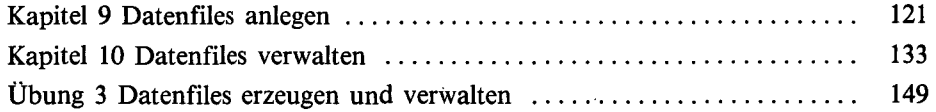

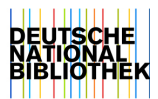

#### VI Inhalt

## *Teil 4 Terminalanwendungen*

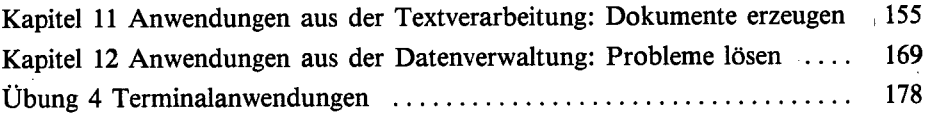

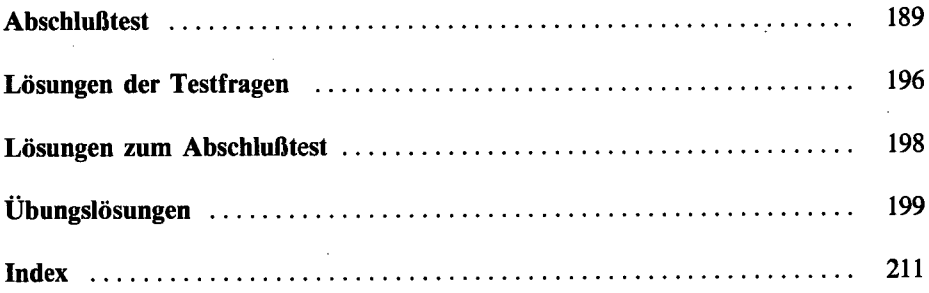